1. Konferenz der SAS-Benutzer in Forschung und Entwicklung (KSFE), Berlin, 1997

## **FELD\_VA - Konstruktion des Lageplanes und varianzanalytische Auswertung ein- bis dreifaktorieller Feldversuche. Eine SAS-Anwendung**

Eckard Moll

Biologische Bundesanstalt für Land- und Forstwirtschaft Stahnsdorfer Damm 81, 14532 Kleinmachnow

## Abstract

## Für folgende Versuchsanlagen

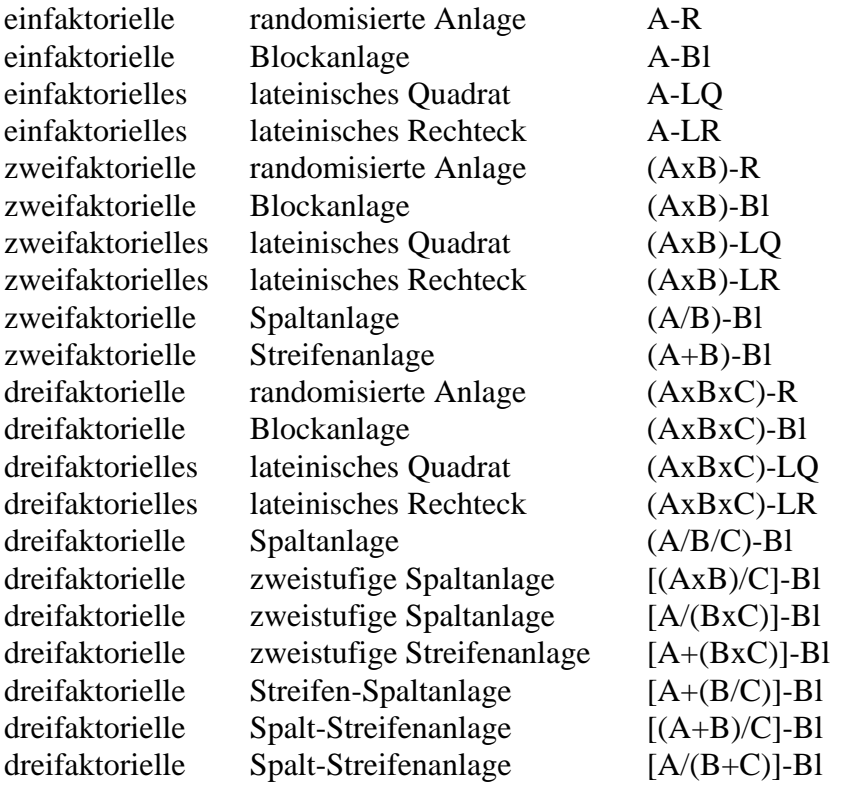

können Lagepläne ausschließlich nach dem Zufallsprinzip konstruiert werden.

Die varianzanalytische Auswertung (Modell I) kann wahlweise um die multiplen Mittelwertvergleiche

- multipler t-Test,
- multipler t-Test gegen Standard/Kontrolle,
- Tukey-Prozedur,
- Bonferroni-Prozedur,
- Dunnett-Prozedur und Dunnett-Przedur mit gestaffelten Grenzdifferenzen
- sowie Maximum-Modulus-Prozedur

ergänzt werden. Diese Prozeduren berücksichtigen für die angegebenen Versuchsanlagen signifikante Wechselwirkungen.

Die Meßwerte und die Einzelfehler können lagebezogen ausgegeben werden.

Die SAS/AF-Oberfläche von FELD\_VA ermöglicht eine Nutzung ohne SAS-Kenntnisse. Die Ausgabe des Lageplanes oder der varianzanalytischen Auswertung erfolgt in ASCII-Dateien, die mit beliebigen textverarbeitenden Programmen bearbeitet werden können.

**Literatur** 

MOLL, E.: Die SAS-Anwendung FELD\_VA - Konstruktion des Lageplanes und varianzanalytische Auswertung ein- bis dreifaktorieller Feldversuche. Berichte aus der Biologischen Bundesanstalt für Land- und Forstwirtschaft, 1996, Heft 14, 43 S.